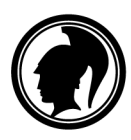

Allmänna föreskrifter och anvisningar utfärdade av Studentexamensnämnden bilaga 2

20.6.2022

## **Anvisning gällande examinandens dator**

Varje examinand som gör det digitala studentprovet ska under provet förfoga över en personlig dator för utförande av provet.

Denna anvisning ersätter tidigare anvisningar om terminaler för studentprov daterade den 13.12.2018 eller tidigare.

För att utföra studentprovet behövs en dator med en 64-bitars x86-processor. Operativsystemet i dylika datorer är i regel Windows, OS X eller Linux.

| Processor            | 64-bitars x86-processor. Den rekommenderade klockfrekvensen i en<br>enkärnig processor är 2 GHz eller mer.                                                                                                    |
|----------------------|----------------------------------------------------------------------------------------------------|
| Internminne<br>(RAM) | Minst 4 GB krävs. Grafikkortet kan använda en del av kapaciteten. För<br>att säkerställa att det är möjligt att köra flera applikationer samtidigt<br>rekommenderas 8 GB minne <sup>1</sup> .                                         |
| <b>BIOS/UEFI</b>     | Det ska vara möjligt att starta upp operativsystemet från ett USB3-<br>minne. USB3-minnet kan kopplas till datorns USB-C-kontakt med hjälp<br>av en adapter.                                                                          |
| Skärm                | Datorskärmen ska ha en upplösning på minst 1360×768. Skärmens<br>storlek ska vara under 18 tum. Större skärm får användas endast som<br>specialarrangemang som beviljats av nämnden. Högst en skärm per<br>examinand.                 |
| <b>Batteri</b>       | Datorn bör ha ett fungerande batteri med tanke på störningar i<br>eltillförseln.                                                                                                    |
| <b>Nätverk</b>       | Ett gymnasium som anordnar studentprov kan bygga upp examensnätet<br>med hjälp av Ethernet eller WLAN. Examinandens dator bör gå att<br>koppla till examensnätet enligt den tekniska lösning som gymnasiet som<br>ordnar provet valt. |
|                      | De flesta gymnasier använder ett trådbundet nätverk i studentprov.<br>Därför är det bra att om datorn som används i studentprovet har en<br>Ethernetanslutning.                                                                       |
|                      | Med tanke på studier och kursprov är det bra att även ha ett WLAN-<br>nätverkskort i datorn.                                                                                                    |
|                      | Både trådbunden Ethernet- och WLAN-nätverksutrustning får vara<br>extern tilläggsutrustning.                                                                                                    |

<span id="page-0-0"></span><sup>1</sup> Från och med 1.8.2025 krävs minst 8 GB.

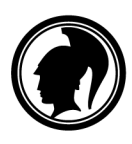

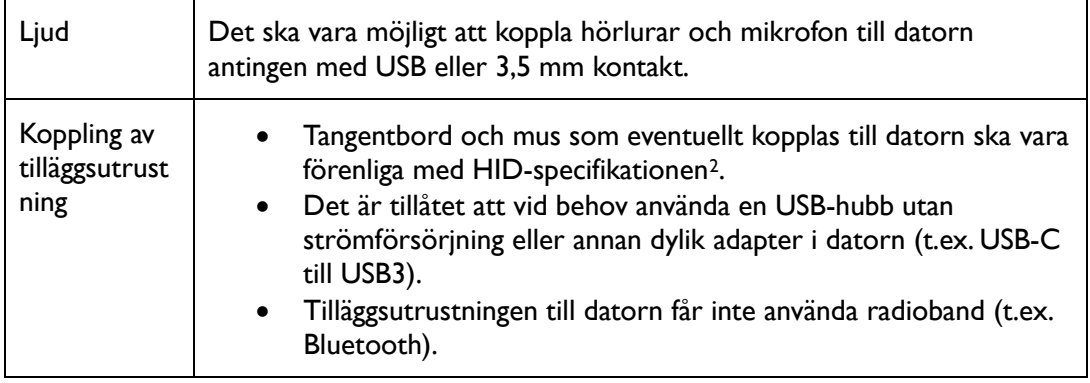

Vid provtillfället startas terminalen upp från ett USB3-minne med operativsystem och tillhörande programvara från studentexamensnämnden. Datorns permanenta operativsystem används inte under provet och examinanden kan inte använda de permanent installerade programmen eller filerna på datorn.

## **Kontroll av datorns kompatibilitet**

Kontroll av datorns kompatibilitet kan göras genom att ladda ner testoperativsystemet på ett eget USB3-minne och starta upp det på datorn. Instruktioner för detta finns på [http://www.abitti.fi/sv/anvisningar/.](http://www.abitti.fi/sv/anvisningar/) 

Studentexamensnämnden uppdaterar startalternativen<sup>3</sup> 2–[3](#page-1-1) gånger om året., vilket påverkar provsystemets kompatibilitet. Nämnden strävar till att väja startalternativen så, att de fungerar i en så stor mängd apparater som möjligt. Den nuvarande provmiljön fungerar med apparater som är ungefär 7 år gamla eller nyare. Drivrutiner för de allra nyaste datorerna kan saknas i provmiljön.

Det är på examinandens ansvar att datorn startar upp. Examinanden ska i god tid före provtillfället försäkra sig om att datorn hen använder är kompatibel med provsystemet genom att testa den.

<span id="page-1-0"></span><sup>&</sup>lt;sup>2</sup> HID-specifikation, se t.ex[. http://en.wikipedia.org/wiki/USB\\_human\\_interface\\_device\\_class](http://en.wikipedia.org/wiki/USB_human_interface_device_class)

<span id="page-1-1"></span><sup>&</sup>lt;sup>3</sup> Startalternativen (bootningsalternativen) baserar sig på olika versioner av Linux-operativsystemets kärna (kernel) och olika startinställningar.

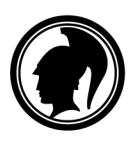

**YLIOPPILASTUTKINTOLAUTAKUNTA** STUDENTEXAMENSNÄMNDEN

## **Ändringar till de tidigare anvisningarna**

Ändringar till anvisningarna daterade den 13 december 2018:

- Det rekommenderas att datorn har 8 GB RAM-minne.
- USB3-minnet kan kopplas till datorns USB-C-kontakt med hjälp av en adapter.

Ändringar till anvisningarna daterade den 28 februari 2017:

- Minimistorleken på datorns RAM-minne har ändrats från 2 GB till 4 GB.
- Minimiresolutionen för skärmen har ändrats från 1024×768 till 1360×768. Den tidigare rekommenderade minsta resolutionen var 1366×768.
- Preciserats att datorn bör kunna startas specifikt från ett USB3-minne.
- Omnämnandet av koppling via USB avlägsnats när det gäller extern nätverksutrustning. Kopplingssättet begränsas inte av dessa föreskrifter. Trådlöst kopplad tilläggsutrustning är fortfarande förbjuden.

Ändringar till anvisningarna daterade den 16 maj 2016:

- Skärmens storlek har ändrats från 17 tum till under 18 tum
- Specificerats att det är tillåtet att vid behov använda förutom en USB-hubb utan strömförsörjning i terminalen också annan dylik adapter.
- Tillsatts en beskrivning av kompatibiliteten av apparater.

Ändringar till anvisningarna daterade den 18 juni 2015:

- Stödet för 32-bitars processor har avvecklats på grund av att antalet sådana datorer är obetydligt.
- Den rekommenderade upplösningen 1366x768 för skärmar har lagts till.
- Tillstånd till skärmar på över 17" beviljas som specialarrangemang av nämnden, inte av rektorn.

Ändringar till anvisningarna daterade den 12 juni 2015:

• Kriterier för WLAN-kortet har luckrats upp eftersom få gymnasier ämnar använda trådlösa examensnätverk

Ändringar till anvisningarna daterade den 10 juni 2013:

- Processorns egenskaper har definierats tydligare såsom önskades i responsen. I specifikationerna har också två- och flerkärniga processorer beaktats. De har tillräcklig prestanda för det digitala provet, även om klockfrekvensen sällan är över 2 GHz.
- I specifikationen för internminnet har minneskapaciteten som behövs för grafikprocessorn beaktats. Den är oftast liten och påverkar inte provutförandet.
- CD/DVD har strukits från uppstartsmedierna. Det är i praktiken svårt att hitta en dator som endast kan startas upp från CD/DVD och samtidigt uppfyller de övriga kraven.
- Kriterierna för WLAN-kortet har skärpts. De nämnda standarderna 802.11a och 802.11n fungerar i både 2,4 GHz och 5 GHz banden. Standarderna 802.11b och 802.11g, som inte fungerar i 5 GHz bandet, har strukits.